#### МИНОБРНАУКИ РОССИИ

Орский гуманитарно-технологический институт (филиал) федерального государственного бюджетного образовательного учреждения высшего образования «Оренбургский государственный университет» (Орский гуманитарно-технологический институт (филиал) ОГУ)

Кафедра программного обеспечения

# Методические рекомендации по выполнению курсового проекта по дисциплине

# «Б.1.В.ОД.5 Объектно-ориентированное программирование»

Уровень высшего образования

**БАКАЛАВРИАТ** 

Направление подготовки

09.03.01 Информатика и вычислительная техника (код и наименование направления полготовки)

Программное обеспечение средств вычислительной техники и

автоматизированных систем (наименование направленности (профиля) образовательной программы)

Тип образовательной программы Программа академического бакалавриата

> Квалификация Бакалавр

Форма обучения Очная

Год начала реализации программы (набора) 2018

г. Орск 2017

Методические рекомендации предназначены для студентов очной формы обучения по направлению подготовки 09.03.01 Информатика и вычислительная техника, профиль: «Программное обеспечение средств вычислительной техники и автоматизированных систем» и включают в себя требования к выполнению, содержанию, оформлению курсового проекта по дисциплине «Б.1.В.ОД 5 Объектно-ориентированное программирование», а также рекомендации по ее защите.

Al phouse О.В. Подсобляева Составитель В.С. Богданова

на заседании кафедры Методические указания рассмотрены и одобрены программного обеспечения, протокол № 9 от «07» июня 2017 г.

Заведующий кафедрой программного обеспечения

Е.Е.Сурина

© Подсобляева О.В., 2017 © Богданова В.С., 2017 © Орский гуманитарнотехнологический институт (филиал) OFY, 2017

## **1. Общие положения**

Дисциплина «Объектно-ориентированное программирование» относится к вариативной части блока 1.Д «Дисциплины (модули)» федерального государственного образовательного стандарта высшего профессионального образования по направлению 09.03.01 Информатика и вычислительная техника, профиль «Программное обеспечение средств вычислительной техники и автоматизированных систем».

Курсовой проект по дисциплине «Объектно-ориентированное программирование» является итогом изучения курса и имеет целью закрепление навыков, приобретенных студентами на теоретических занятиях и лабораторных работах по данному курсу.

Выполнение курсовой проект имеет целью формирования у обучающихся навыков самостоятельной научно-исследовательской и практической деятельности, грамотного оформления полученных результатов, умения представить результаты своей работы в виде научного доклада и защитить их в последующей дискуссии. Работа оформляется в принятом для научных работ виде и, помимо печатного текста, может включать в качестве приложений специальные носители информации, содержащие программы (тексты и исполняемые файлы), данные или объемные приложения, включение которых в текст работы является нецелесообразным. Работа должна быть отпечатана.

## **2. Выбор темы курсового проекта**

Тематика курсового проекта определяется преподавателем кафедры, осуществляющим руководство курсовым проектом. Студент выбирает тему работы в соответствии со своими интересами, о чем лично сообщает преподавателю. В ходе предварительного обсуждения выбранной темы с преподавателем она может быть изменена по согласованию между преподавателем и студентом. Выбор должен быть сделан в течение первых четырех недель семестра текущего учебного года.

#### **Примерная тематика курсовой работы**

#### **3. Содержание курсового проекта**

Курсовой проект начинается с титульного листа стандартной формы, состоящего из (Приложение 1), за которым следует лист с оглавлением работы и состоит из введения, разделов, заключения, списка использованной литературы и Интернет-источников, приложений.

Пояснительная записка должна быть пригодна для сопровождения представленной системы и иметь «содержание» и, например, следующие разделы:

- 1) демонстрационную версию программного продукта;
- 2) пояснительную записку;
- 3) компьютерную презентацию.

Составными частями пояснительной записки являются:

- 1) титульный лист;
- 2) задание на курсовое проектирование;
- 3) содержание;
- 4) основной текст;
- 5) список использованных источников;
- 6) приложения.

Основной текст пояснительной записки состоит из введения, разделов основной части и заключения.

Во введении обосновывается актуальность проекта, раскрываются его цель и задачи, приводится краткое описание содержания последующей основной части пояснительной записки. Рекомендуемый объем введения 1-2 страницы.

Основная часть текста включает в себя описание предметной области и постановку задачи, проектную, практическую и экспериментальную части. Объем

основной части составляет примерно 60% текста пояснительной записки. В ней приводится подробное описание выполненной работы, структурированное по разделам и подразделам. Каждый раздел и подраздел должен иметь свое наименование и отражаться в содержании.

Рекомендуемая структура разделов и подразделов основной части:

1. Предметная область

1.1 Анализ задачи

1.2 Требования к проекту

2. Проектная часть

2.1 Средства проектирования

2.2 Абстрагирование и выделение классов

2.3 Моделирование иерархии классов

2.4 Построение диаграмм использования

2.5 Построение диаграмм потоков данных и действий

3. Практическая часть

3.1 Структура программного проекта

3.2 Проектирование классов сущностей

3.3 Проектирование управляющих классов

3.4 Проектирование интерфейсных классов

В разделе «Предметная область» приводится анализ задачи на основании выданного задания, описывается исследование предметной области, выявляются требования к проекту, составляется техническое задание. Рекомендуемый объем этого раздела 3-6 страниц.

В ходе анализа предметной области следует определить цели проектирования и круг решаемых задач. Используя литературные и иные источники информации по предметной области, нужно выявить:

- чем является предметная область, какие понятия и термины используются в ее рамках, какие объекты и субъекты составляют ее основу, как взаимодействуют субъекты, как используются объекты и т.п.

- из чего состоит словарь предметной области, выделив список существительных и связанных с ними глаголов. Существительные в конечном итоге определяют названия объектов или свойств, глаголы определяют возможные действия;

- функциональные требования к разрабатываемому программному продукту. В их основе лежат потребности условного заказчика, которые необходимо соотнести с техническими возможностями.

Результатом анализа является составление технического задания, подписываемого заказчиком и исполнителем. В рамках курсового проектирования такой документ не подписывается, и составляется как под- раздел раздела «Предметная область» пояснительной записки. Этот подраздел должен описывать требования к конечному продукту, очерчивать границы реализуемых функций, определять состав конечного продукта.

Проектная часть содержит описание процесса проектирования иерархии классов и интерфейсов на языке UML, разработку диаграмм использования и взаимодействия. Рекомендуемый объем этого раздела 8- 10 страниц.

Используя принципы объектно-ориентированного анализа и проектирования, здесь следует с помощью объектно-ориентированной декомпозиции и абстрагирования выделить существующие классы и действующие объекты, свойства и методы классов, выполнить инкапсуляцию, обосновать наследование, выявить полиморфизм, определить существующие отношения между классами.

На этом этапе разрабатывается иерархия классов (или несколько иерархий классов) в виде диаграммы, определяются классы сущностей, управляющие классы и интерфейсные классы. Классы сущностей описывают сущности предметной области. Управляющие классы предназначены для организации взаимодействия классов сущностей и интерфейсных классов. Интерфейсные классы обеспечивают взаимодействие программного модуля с

внешней средой, например, с пользователем.

Следующая часть этого этапа — построение диаграмм использования UseCase и диаграмм взаимодействия, например, диаграмм последовательности. Выбор тех или иных диаграмм определяется разработчиком самостоятельно, исходя из потребностей. Эта часть дает возможность выявить алгоритмические аспекты проектируемого модуля.

Результатом этапа проектирования является документированное описание разрабатываемого продукта на языке UML.

Практическая часть содержит описание процесса разработки иерархии классов и интерфейсов, с указанием свойств и методов классов и интерфейсов, содержит обоснование инкапсуляции, наследования и полиморфизма. Рекомендуемый объем этого раздела 15-20 страниц.

Лалее слелует выполнить генерацию иерархии классов на выбранном языке программирования с получением основных классов и структур данных, сформировать архитектуру программного модуля или модулей, определить алгоритмы методов, разработать при необходимости интерфейс программного продукта.

Следует заметить, что раздел «Практическая часть» пояснительной записки является наиболее объемным и практически важным. Здесь описывается выполнение основной части работы, связанное непосредственно с программированием и формированием структуры программного продукта. Каждое действие в рамках разработки программного модуля (модулей) должно быть обосновано и задокументировано.

Все классы должны быть описаны с указанием свойств и методов, для сложных методов, если такие есть, должны быть приведены алгоритмы. Все действия разработчика в этой части должны выполняться в соответствии с результатами проектирования, а описание разработки должно показывать связь между элементами проекта на языке UML и элементами программного проекта.

Программный текст должен выполняться в соответствии со стандартом образовательного учреждения. Тексты программных модулей в пояснительной записке не приводятся. Вместо этого программный проект записывается на компакт-диск, который прилагается к поясни- тельной записке.

Заключение должно содержать выводы по выполнению задания на проект и соответствовать введению в смысле достижения указанных в нем поставленной цели и задач проектирования. Следует отметить пре- имущества, связанные с реализацией проектных предложений, отметить недостатки работы, дать практические рекомендации по совершенствованию объекта проектирования, охарактеризовать перспективы дальнейшего развития работы. Рекомендуемый объем раздела 1 страница.

Список использованных источников и количество приложений формально не ограничены. Рекомендуемый объем используемых литературных источников от 5 до 20 наименований. Сведения об использованных источниках должны быть выполнены в соответствии с требованиями ГОСТ 7.1-2003.

Демонстрационная версия программного продукта предоставляется на дискете или компакт-диске, который прилагается к пояснительной записке. Длительность демонстрации программного продукта при защите курсовой работы составляет 5-7 минут.

Для защиты курсовой работы рекомендуется использовать компьютерную презентацию в виде последовательности слайдов. Демонстрация графического и иллюстративного материала в этом случае выполняется на мультимедийном проекторе.

Компьютерная презентация выполняется в Microsoft PowerPoint версии не старше 2003. Она состоит из последовательности слайдов. Рекомендуемое количество слайдов 10-15.

Презентация сопровождает выступление студента и поэтому строится в соответствии с его докладом. Выступление необходимо продумать таким образом, чтобы сформировать 10-15 фрагментов длительностью 30-40 секунд (ориентировочно), на которых будет обращено внимание комиссии. Каждой такой фрагмент выступления должен быть связан соответствующим слайдом презентации.

Каждый слайд должен иметь заголовок из одной строки.

На слайдах следует размещать либо пункты, которые подчеркивают главные моменты фрагмента выступления, либо графический материал в виде рисунков, диаграмм, схем, графиков, формул и т.п. Недопустимо размещать на слайдах текст выступления. Следует помнить о том, что если все слайды презентации содержат только текстовый материал, дублирующий выступление, надобность в презентации отпадает и эффект, который от нее можно было бы получить, утрачивается.

Если слайд содержит пункты, они не должны дословно цитировать выступление. Вместо этого каждый пункт должен являться кратким со держанием предложения, которое выступающий проговаривает полностью. Как правило, пункт слайда содержит не более одной строки, а в идеале - одно слово, являющееся ключевым.

Если слайд содержит графический материал, количество отдельных элементов этого материала должно совпадать с тем, что намеревается показать выступающий. Если докладчик рассказывает о трех составляющих системы, которая отображена на слайде, рисунок при этом должен содержать три элемента, и количество подписей к ним также должно быть равно трем.

Следует помнить о том, что во время выступления докладчик стоит спиной к экрану (и лицом к комиссии). Если во время выступления необходимо показать на какой-то элемент графического материала, следует показать указкой в его сторону, не сходя при этом с места. Чтобы приемная комиссия могла понять, на какой элемент указывает доклад- чик, этот элемент при необходимости должен быть каким-либо образом выделен. При необходимости выделения нескольких элементов изображения следует подготовить несколько подряд идущих слайдов.

При размещении текста и иллюстративного материала следует помнить о том, что изображение на экране монитора и на экране проектора могут сильно различаться. Поэтому следует избегать мелких над- писей, затрудняющих их прочтение, а также сочетания цвета плана и фона, имеющих один цветовой тон. Необходимо обеспечить достаточный контраст так, чтобы все надписи, а также мелкие элементы рисунков, графиков, диаграмм и т.п. были хорошо видны (различимы).

Не рекомендуется использовать для написания текста экзотические шрифты - их может не оказаться на том компьютере, с помощью которого презентация будет демонстрироваться.

При использовании в качестве иллюстративного материала скриншотов экранных форм необходимо помнить о том, что на формах используются мелкие шрифты. Поэтому полученные рисунки при размещении на слайдах лучше увеличить до масштаба 120-150%. А для этого, вероятно, реальные размеры форм во время получения скриншота нужно уменьшить.

На слайдах недопустимо размещать рекламные элементы изображения, такие, как логотипы.

Анимация слайдов должна быть отключена.

Первый слайд содержит тему курсовой работы, фамилию руководителя и фамилию студента.

Следующий слайд раскрывает предметную область и подводит повествование к цели курсового проектирования. Для представления целей и задач курсовой работы отводится один слайд. Далее следует разместить слайд, на котором описываются средства разработки. Оставшиеся слайды посвящаются разработке проекта. В конце могут быть приведены слайды, посвященные результатам проектирования и перспективам проекта. Не следует заключать последовательность слайдом

«Спасибо за внимание» или подобным.

Во время выступления следует избегать ситуаций, когда слайд отображается на экране время, недостаточное для его полного прочтения, или отображается дольше необходимого. Время отображения слайда должно в точности соответствовать времени,

необходимому для рассказа о его содержимом. Недопустимо рассказывать во время показа слайда о предметах, которые не нашли отображение на слайде, равно как и рас- сказывать о содержимом слишком долго.

## **4. Требования к оформлению курсового проекта**

Все перечисленные части, включая табличные фрагменты и схемы в основном тексте и приложениях, должны быть подготовлены на компьютере (рекомендуется использовать текстовый процессор Microsoft Word), на одной стороне листов формата А4 с полями: левое-3 см, правое - 1 см, верхнее и нижнее - по 2 см. Текст должен иметь следующие параметры форматирования - шрифт Times New Roman размером 14 пт, одинарный интервал строк, выравнивание по ширине, отступ «красной» строки 1,25 см.

Содержание таблиц, обозначения на схемах, диаграммах, наименование рисунков и примечания рекомендуется давать шрифтом меньшего размера (12 пт). Нумерация страниц работы – сквозная, начиная от титульного листа. Номер страницы размещается снизу по центру листа. На титульном листе, листах задания на курсовая работаа и листе с оглавлением номера страниц не ставятся. Объем работы - 25 - 35 страниц, без учета приложений. В содержании перечисляются заголовки разделов работы, начиная с введения, включая заголовки параграфов основного текста, с номерами страниц, на которых они начинаются. В тексте работы можно использовать только общепринятые сокращения (физических единиц, грамматические), однако допускается применение и иных сокращений, если они многократно повторяются в тексте, например, сокращений названий предприятий и учреждений, подразделений, программных систем. Сокращение вводится при первом же появлении в тексте названия, которое оно обозначает, сразу за ним в скобках, например, планово-экономический отдел (ПЭО). После этого везде в тексте используется не название, а его сокращение (без скобок).

Если в работе используется много сокращений, следует составить их список (с определениями) и поместить перед списком литературы. Подобный список необходимо сделать и для специфических терминов, используемых в работе.

При перечислении числовых величин одинаковой размерности, единица измерения указывается с последней из них. Иллюстративный материал Иллюстративный материал должен отражать и дополнять текстовое содержание работы. Он может быть представлен таблицами и рисунками и размещен как в основном тексте, так и в приложениях. К иллюстрациям - рисункам относятся эскизы, схемы, диаграммы, графики. В тексте должны быть ссылки на каждую таблицу и рисунок. Для этого таблицы и рисунки следует отдельно пронумеровать в пределах глав, таким же образом, как и формулы. Номер таблицы размещается в отдельной строке, над ее правым краем и предваряется словом «Таблица». Таблицу необходимо снабдить заголовком, поясняющим представленные в ней данные. Заголовок должен располагаться посередине таблицы, между ней и строкой с ее номером.

При переносе таблицы на следующую страницу, перед перенесенной частью надо повторить «шапку» таблицы, а над ее правым краем - номер таблицы, после строки «Продолжение таблицы». Строки таблицы обязательно нумеруются, если ее ширина превышает ширину страницы и ее правую часть необходимо перенести вниз. В этом случае, столбец с номерами строк надо в перенесенной части повторить. Следует, однако, избегать подобных переносов, лучше расположить широкую таблицу по длине страницы («шапкой» от правого поля) или разделить их содержимое на две или более таблицы. Номер и наименование рисунка даются в строке под ним. Номер вводится сокращением «Рис». После номера размещается наименование, которое должно отражать суть информации, представленной на рисунке.

Нумерация в тексте работы сквозная. Большие рисунки, например блок-схемы, можно переносить, при этом следует придерживаться стандартных правил переноса подобных иллюстраций. Диаграммы и графики рекомендуется располагать на листе целиком, без переноса, вместе со строкой с номером и наименованием, иначе будет затруднено их

восприятие. Список использованной литературы Интернет – источников. Все использованные в работе литературные источники, в том числе законодательные акты и постановления правительства, отраслевые нормативные и руководящие материалы, методическая и справочная литература, статьи периодической печати, должны быть указаны в списке использованной литературы. Список использованной литературы имеет одноименный заголовок, после которого перечисляются в алфавитном порядке (по фамилии автора или названию), литературные источники. Они должны быть указаны в списке точно так же, как и в самом источнике и должны содержать фамилию и инициалы автора (авторов), название, место издания и название издательства, год издания, количество страниц. На каждый источник в списке должна быть, по крайней мере, одна ссылка в тексте работы. Если на титульном листе источника имеется фамилия автора (авторов), то его строка в списке начинается этой фамилией, если фамилия автора (составителя) приведена в другом месте или не указана вообще - то названием источника. Место издания дается названием города с двоеточием после него, для Москвы используется сокращение - «М.» Для статьи в журнале или сборнике кроме названия статьи, должно быть указано название и номер издания. Для правительственных актов следует указывать название правительственных органов, принявших акты, для отраслевых нормативных и руководящих документов - названия организаций, их утвердивших. В список литературы можно включать электронные документы, опубликованные на серверах Интернета, для них надо указать название предприятия, владеющего сервером и его адрес.

В приложения выносятся те материалы, полученные в результате выполнения работы и необходимые для полноты ее представления, включение которых в основной текст не целесообразно из-за слишком детального характера, или большого объема. К таким материалам относятся исходные тексты программных модулей, формы отчетов и иных документов, выводимых программами на устройства печати и монитор, таблицы, диаграммы и графики, имеющие вспомогательный характер и т.д. Объем приложений не ограничивается, однако, не желательно увеличивать его свыше трети объема работы. Если материал, выносимый в приложение, представляет различные части одной информации, то его следует оформить как одно приложение, в противном случае - как несколько приложений с порядковыми номерами. В основном тексте работы должны быть ссылки на каждое приложение. Каждое приложение должно начинаться на новой странице. Приложение обозначается словом «Приложение» (с порядковым номером, если приложений несколько) в правом верхнем углу страницы, на которой оно начинается. После обозначения можно дать название приложения.

# **5. Критерии оценки курсового проекта**

Оценка «отлично» выставляется за курсовую работу, которая носит исследовательский характер, имеет грамотно изложенный теоретический раздел, характеризуется логичным и последовательным изложением материала с соответствующими выводами и обоснованными предложениями по практическому применению результатов исследования. Такая работа должна иметь положительный отзыв научного руководителя. При ее защите студент показывает глубокие знания вопросов темы, свободно оперирует данными исследования, вносит обоснованные предложения по практическому применению результатов исследования, четко отвечает на поставленные вопросы.

Оценка «хорошо» выставляется за курсовую работу, которая носит исследовательский характер, имеет грамотно изложенный теоретический раздел, характеризуется логичным и последовательным изложением материала, однако имеет не вполне обоснованные выводы и не имеет предложений по практическому применению результатов исследования. Работа имеет в целом положительный отзыв научного руководителя, но содержит ряд незначительных замечаний. При ее защите студент показывает знание вопросов темы, оперирует данными исследования, без особых затруднений отвечает на поставленные вопросы.

Оценка «удовлетворительно» выставляется за курсовую работу, которая носит в большей степени описательный, а не исследовательский характер. Работа имеет теоретический раздел, базируется на практическом материале, но характеризуется непоследовательностью в изложения материала. Представленные выводы автора необоснованны. В отзыве научного руководителя имеются серьезные замечания по содержанию работы и методике анализа. При ее защите студент проявляет неуверенность, показывает слабое знание вопросов темы, не дает полного аргументированного ответа на заданные вопросы. Оценка «неудовлетворительно» выставляется за работу, которая не носит исследовательского характера и не отвечает требованиям, изложенным в данных методических указаниях по выполнению курсовых работ студентами по направлению 09.03.01 Информатика и вычислительная техника, профиль «Программное обеспечение средств вычислительной техники и автоматизированных систем». В курсовой работе нет выводов, либо они носят декларативный характер. В отзыве научного руководителя имеются серьезные замечания. При защите курсового проекта студент затрудняется отвечать на поставленные вопросы по теме, не знает теории вопроса, при ответе допускает существенные ошибки. К защите не подготовлены наглядные пособия и раздаточные материалы. Оценка «неудовлетворительно» может быть также выставлена студенту, представившему на защиту чужой курсовой проект, написанный и уже защищенный в другом вузе или на другой кафедре. Подобные работы вообще не принимаются к рассмотрению членами комиссии, а студент обязан разработать новую тему, которая определяется кафедрой программного обеспечения.

# **6. Литература по дисциплине «Объектно-ориентированное программирование» Основная литература**

1. Лафоре, Р. Объектно-ориентированное программирование в С++ [Текст] / Р. Лафоре.- 4-е изд.. - Санкт-Петербург : Питер, 2014. - 928 с. : ил. - (Классика Komputer Science) - ISBN 978-5-496-00353-7. (20)

2. Васильев, А. Н. Java. Объектно-ориентированное программирование [Текст] : для магистров и бакалавров. Базовый курс по объектно-ориентированному программированию / А. Н. Васильев. - Санкт-Петербург : Питер, 2014. - 400 с. - (Учебное пособие) - ISBN 978-5- 496-00044-4. (15)

#### **Дополнительная литература**

1. Павловская, Т.А. С++. Объектно-ориентированное программирование: практикум / Павловская, Т.А. . - СПб. : Питер, 2006. - 265с. : ил. (5)

2. Кирнос, В.Н. Информатика II. Основы алгоритмизации и программирования на языке C++ : учебно-методическое пособие / В.Н. Кирнос ; Министерство образования и науки Российской Федерации, Томский Государственный Университет Систем Управления и Радиоэлектроники (ТУСУР). - Томск : Эль Контент, 2013. - 160 с. : ил.,табл., схем. - ISBN 978-5-4332-0068-5 ; То же [Электронный ресурс]. URL: http://biblioclub.ru/index.php?page=book&id=208651.

### **Интернет-ресурсы**

#### **Периодические издания**

- 1. Журнал «Вестник компьютерных и информационных технологий »
- 2. Журнал «Информационные технологии и вычислительные системы»
- 3. Журнал «Стандарты и качество»
- 4. Журнал «Прикладная информатика»

## **Современные профессиональные базы данных и информационные справочные системы:**

1. Информационная система «Единое окно доступа к образовательным ресурсам»  http://window.edu.ru/

- 2. КиберЛенинкаhttps://cyberleninka.ru/
- 3. Университетская информационная система Россия uisrussia.msu.ru
- 4. Бесплатная база данных ГОСТ https://docplan.ru/

# **Тематические профессиональные базы данных и информационные справочные системы:**

- 1. Портал искусственного интеллекта AIPortal
- 2. Web-технологии Web-технологии

3. Электронная библиотека Института прикладной математики им. М.В. Келдыша – Электронная библиотека публикаций Института прикладной математики им. М.В. Келдыша РАН

# **Электронные библиотечные системы**

1. ЭБС «Университетская библиотека онлайн» – http://www.biblioclub.ru/

2. ЭБС Znanium.com – https://znanium.com/

# **Дополнительные Интернет-ресурсы**

- 1. http://www.intuit.ru ИНТУИТ Национальный открытый университет.
- http://www.intuit.ru ИНТУИТ Национальный открытый университет.
- 2. http://cppstudio.com/ Основы программирования на языках Си и C++.
- 3. https://docs.oracle.com/en/java/ Документация по языку Java.

# **7. Программное обеспечение, профессиональные базы данных и информационные справочные системы современных информационных технологий**

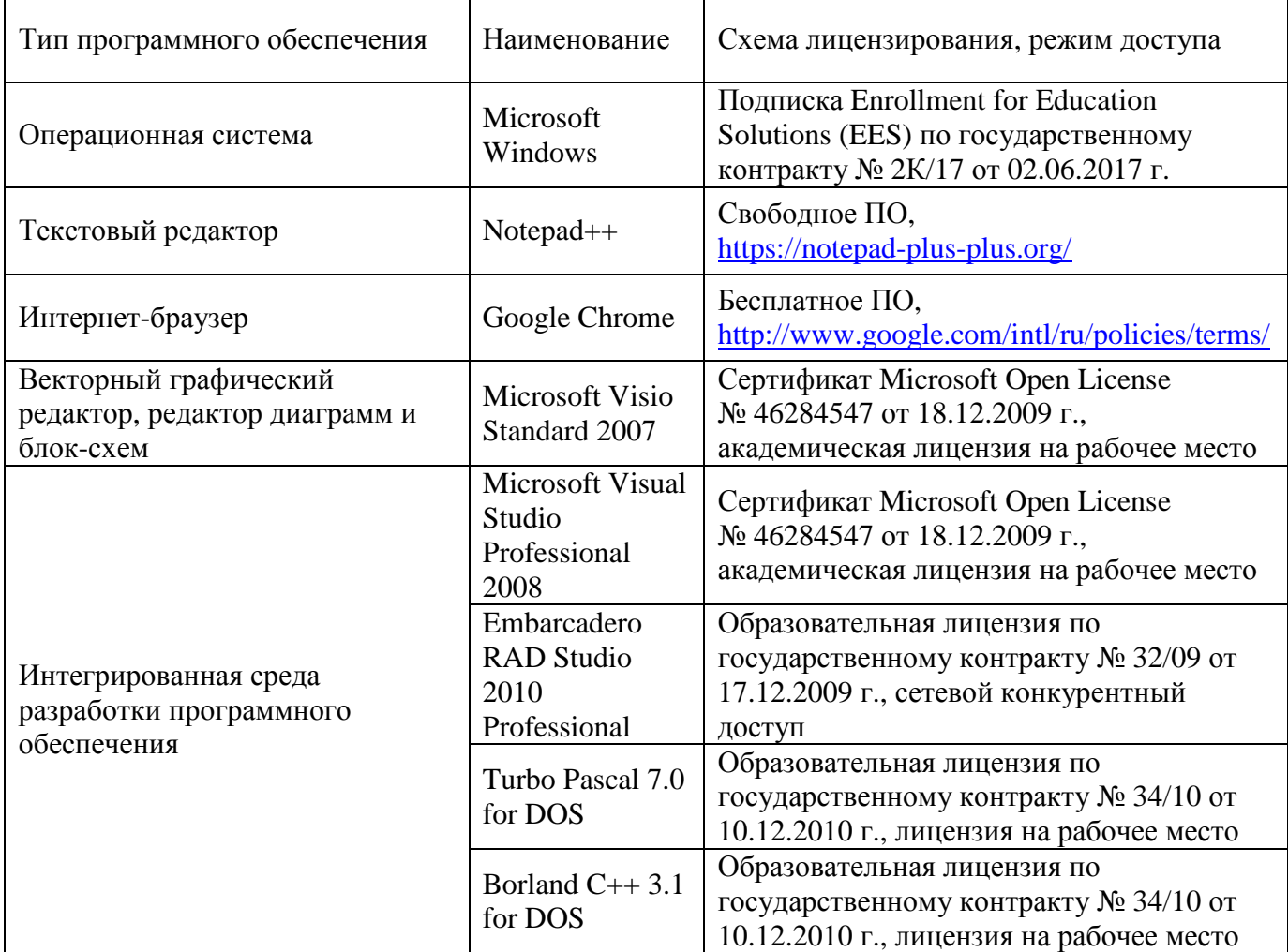

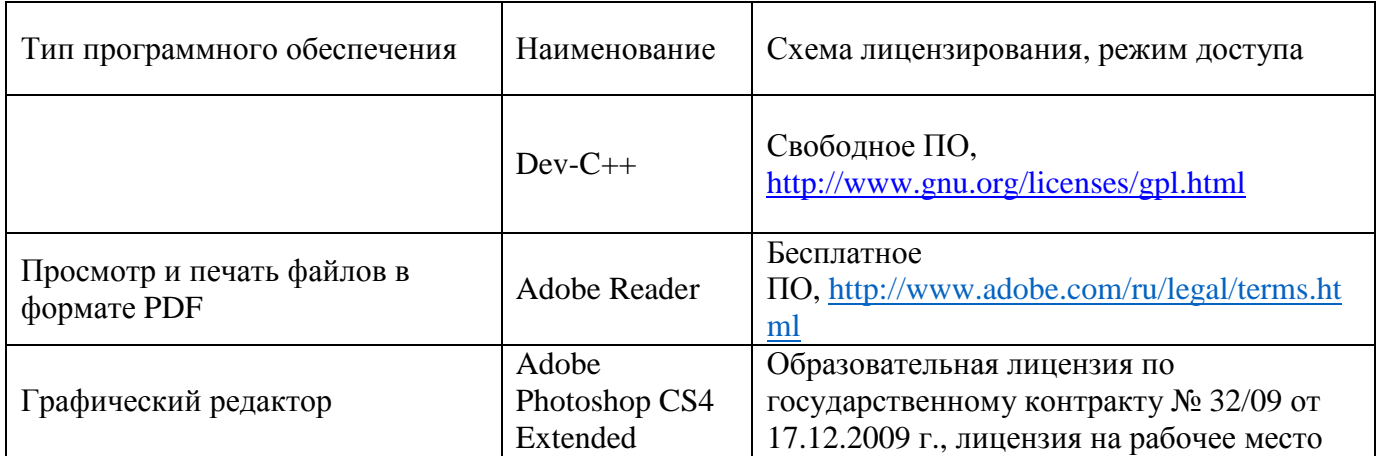

# **8 Материально-техническое обеспечение государственной итоговой аттестации**

Помещения для самостоятельной работы обучающихся оснащены компьютерной техникой, подключенной к сети «Интернет», и обеспечением доступа в электронную<br>информационно- образовательную среду Орского гуманитарно-технологического информационно- образовательную института (филиала) ОГУ (ауд.№ 4-307).

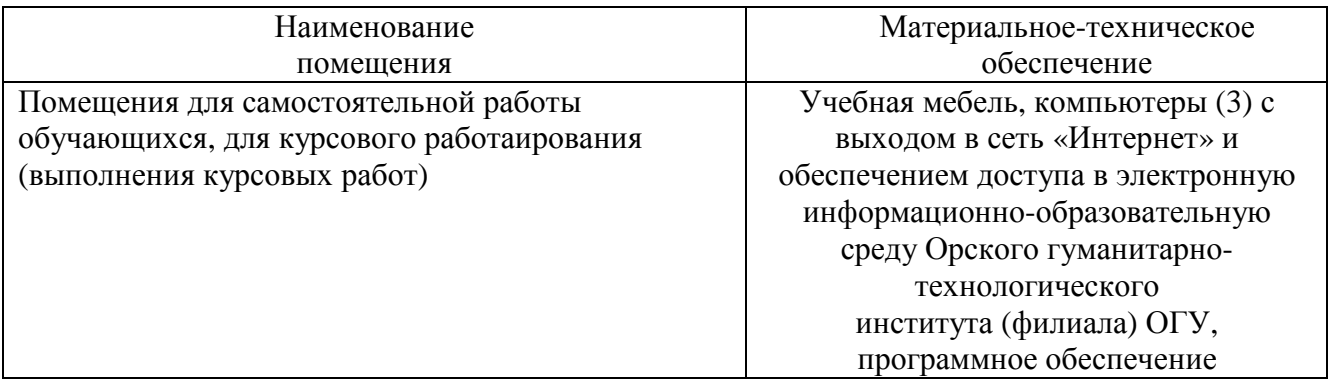